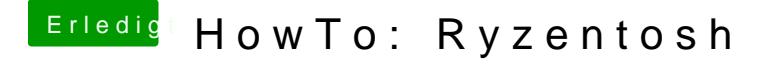

Beitrag von Phoenix85 vom 10. August 2020, 08:17

[https://dortania.github.io/Ope &Install/c](https://dortania.github.io/OpenCore-Post-Install/cosmetic/gui.html)osmetic/gui.html

Genauso umgesetzt sehe aber immer noch das alte "hässliche" Menü jemand